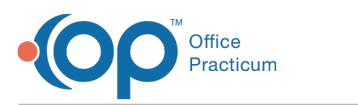

# SQL: Instances of Sick and Well on Same Day for Period

Last Modified on 01/06/2022 10:17 am EST

 There are **two versions** of this SQL: Firebird and MySQL. The **MySQL version** only applies to clients who are **BETA testing MySQL**. All other Practices should continue to use the Firebird version of this code. Click to expand and copy the code you need. If you are unsure which code to use, please check with your Practice Administrator.

## About

This report indicates instances of when a well visit (9938x, 9939x) was billed on the same day as a sick visit (99201-5, 99212-5). It also indicates the patient and what rendering provider.

A sample image of this SQL report run in the Database Viewer is shown below:

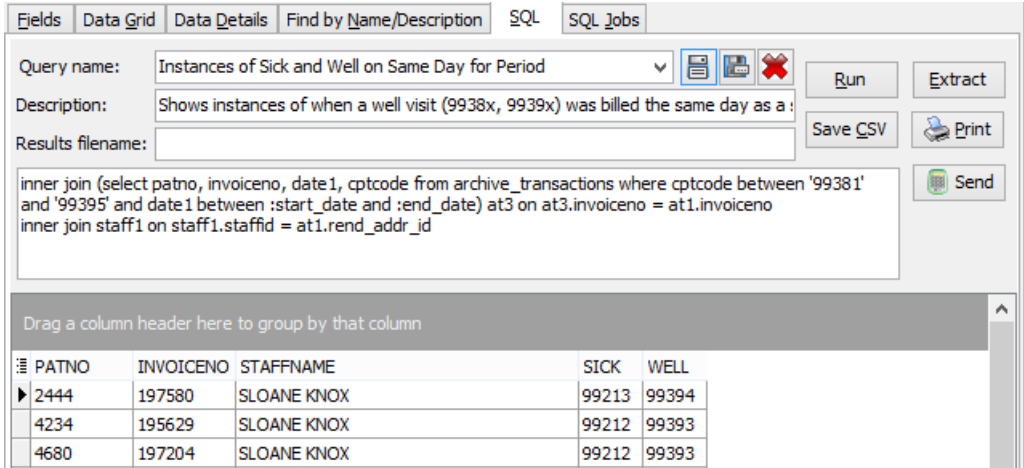

## **Caveats**

This SQL takes a while to run the report. Do not run for periods exceeding one or two months. For an extensive date range "Not Responding" may appear in the window while the data is gathered.

#### SQL Code: Firebird

To highlight and copy the code below to your clipboard, simply click the **Copy** button.

#### Copy

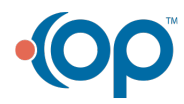

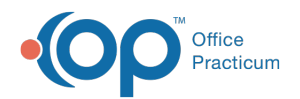

select at1.patno, at1.invoiceno,staffname, at2.cptcode as sick, at3.cptcode as well from (select distinct patno, invoiceno, rend\_addr\_id from archive\_transactions where date1 between :start\_date and :end\_Dat e) at1

inner join (select patno, invoiceno, date1, cptcode from archive\_transactions where cptcode between '99201' and '99215 ' and cptcode <> '99211' and date1 between :start\_date and :end\_date) at2 on at2.invoiceno = at1.invoiceno inner join (select patno, invoiceno, date1, cptcode from archive transactions where cptcode between '99381' and '99395' and date1 between :start date and :end date) at3 on at3.invoiceno = at1.invoiceno inner join staff1 on staff1.staffid =  $at1$ .rend addr id

### SQL Code: MySQL

To highlight and copy the code below to your clipboard, simply click the **Copy** button.

#### **Copy**

select at1.patno, at1.invoiceno,staffname, at2.cptcode as sick, at3.cptcode as well from (select distinct patno, invoiceno, rend addr id from archive transactions where date1 between :start date and :end Dat e) at1

inner join (select patno, invoiceno, date1, cptcode from archive\_transactions where cptcode between '99201' and '99215 ' and cptcode <> '99211' and date1 between :start\_date and :end\_date) at2 on at2.invoiceno = at1.invoiceno inner join (select patno, invoiceno, date1, cptcode from archive\_transactions where cptcode between '99381' and '99395' and date1 between :start\_date and :end\_date) at3 on at3.invoiceno = at1.invoiceno inner join staff1 on staff1.staffid =  $at1$ .rend addr id

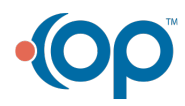